新入生の皆様へ

パソコンセットアップは、各自で行うことになっていますので、新入生向けパソコンセット アップガイダンスページをご覧ください。

https://my.ait.tokushima-u.ac.jp/apps/docs/startupguideline/index.html

【内容】 STEP.1 無線LAN接続の設定⼿順(tokushima-uWLAN) STEP.2 cアカウントのパスワード変更手順 STEP.3 多要素認証の設定手順 STEP.4 Microsoft Office インストール手順 サポート⽀援会場の紹介

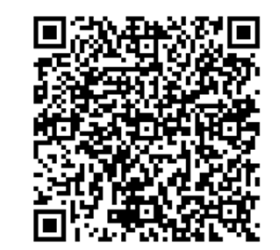

また, cアカウントのパスワード変更後" に多要素認証の設定が必要となりますので必ず設定し てください。(以下のURLには学内からのみアクセス可能です)

https://nc.ait.tokushima-u.ac.jp/s/cATFSdXHxqF9fy8

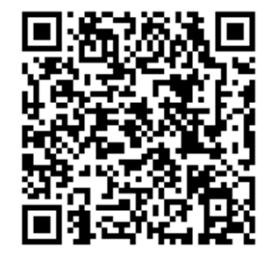